## Görev Yerleri

Akademik personel için birden fazla görev yeri tanımlamak mümkündür. Her bir personel için iki ayrı görev yeri tanımlanabilir. Görev Yerleri, Personel Kartları Listesinde Çalışma Bilgileri menüsü altında yer alır.

Görev Yerleri Listesinde Ekle seçeneği kaydedilen bilgiler şunlardır:

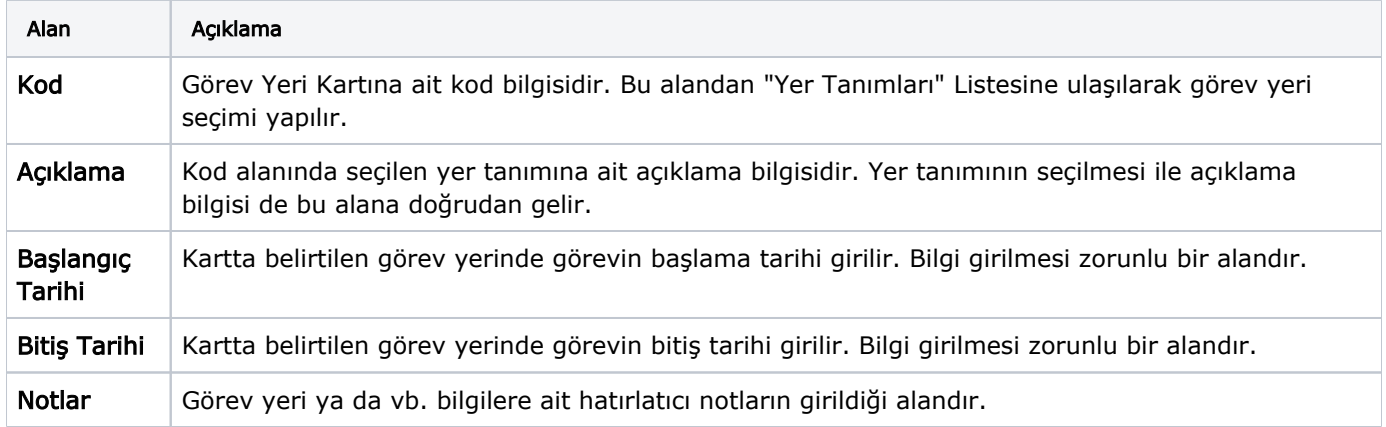